### **PONTIFICIA UNIVERSITAS URBANIANA**

# **Norme Comuni per gli Elaborati Accademici**<sup>1</sup>

#### **PREMESSA**

l

Le seguenti "Norme" sono state stabilite dai docenti della Pontificia Università Urbaniana come criteri comuni per gli elaborati accademici. Si tratta di regole fondamentali, utili per tutti gli studenti di ogni ciclo. Per l'applicazione di tali "Norme" alle esigenze specifiche di ogni Facoltà, gli studenti seguano le indicazioni date dai docenti di Metodologia.

Tali "Norme" sono generali ma non universali: diverse Istituzioni Accademiche e diversi contesti scientifici utilizzano regole diverse. Tuttavia si impone la scelta di un criterio comune ed unico per la nostra Università, per favorire il rigore della scrittura e della comunicazione.

I criteri fondamentali che hanno ispirato la stesura di queste "Norme" e che dovrebbero ispirarne l'applicazione sono la semplicità, la razionalità, la coerenza.

#### PRINCIPI DI ETICA ACCADEMICA

- 1. Il plagio, ossia l'attribuzione a sé della proprietà intellettuale del testo o del contenuto di un'opera altrui, in qualunque sua parte, è una mancanza contro la giustizia e la verità e costituisce un illecito sanzionabile.
- 2. Il plagio riguarda le produzioni definitivamente consegnate dallo studente come prova accademica, in particolare elaborati di fine ciclo, ma anche elaborati, esami scritti e relazioni seminariali (comprese le prove intermedie eventualmente richieste dal docente).

Partecipano anche il Segretario generale, p. Varghese Maliakkal e il dr. Sandro Scalabrin (UUP).

Nella successiva riunione, tenutasi il 21 ottobre 2019, si decide di concentrare l'attenzione sull'aggiornamento delle Norme metodologiche comuni e si nomina una Sottocommissione, formata dai proff. Congiunti, Frank e Sabetta che si occuperanno della correzione delle Norme e del loro adeguamento alle esigenze delle diverse Facoltà. Tali Norme saranno poi pubblicate nel sito dell'Università. I prof. Congiunti, Frank, Sabetta procedono alla redazione delle nuove Norme cooperando in riunioni presenziali (fino al febbraio 2020) e in telepresenza, consegnando al Rettore il lavoro finito il 1° aprile 2020. Il Rettore, dopo averne dato notizia al Consiglio del Rettore il 2 aprile 2020, chiede che il file venga inviato a tutti i membri della Commissione, ai Decani di Facoltà ed al Preside dell'Istituto, affinché ne prendano visione e concorrano alla revisione. Mediante scambio di e-mail vengono effettuate due correzioni globali ed infine il testo definitivo viene approvato dal Senato accademico nella seduta del 18 giugno 2020.

Le note sono state redatte anche in inglese a cura del prof. Elias Frank.

<sup>1</sup> Nel giugno 2019, il Rettore Magnifico prof. Leonardo Sileo ha riunito una Commissione per affrontare la questione della metodologia. La Commissione viene formata secondo le indicazioni dei Decani, ed è costituita dai docenti:

prof. Lorella Congiunti (Facoltà Filosofia)

prof. Elias Frank (Facoltà Diritto Canonico)

prof. Andrzej Gieniusz (Facoltà Teologia)

prof. Armando Matteo (Facoltà Teologia)

prof. Antoine De Padou Pooda (Facoltà Missiologia)

prof. Gaetano Sabetta (Facoltà Missiologia)

La Commissione, nella prima riunione tenutasi il 4 luglio 2019, valuta l'opportunità della redazione di un manuale di metodologia comune per le Facoltà e per l'Istituto.

3. Per ordine di gravità il plagio si configura nel:

a) presentare come proprio un testo altrui, comunque ottenuto, anche con il consenso dell'autore;

b) citare un testo altrui senza presentarlo come citazione;

c) parafrasare un testo altrui, senza indicarne la fonte, quando tale parafrasi appaia dolosamente intenzionale.

4. *Sanzioni*:

a) se il plagio riguarda l'elaborato conclusivo di un ciclo, il lavoro sarà annullato e potrà essere applicata la sanzione di sospendere lo studente dal diritto di presentare un altro elaborato per almeno un semestre.

b) se il plagio è scoperto durante la dissertazione di dottorato, oltre all'annullamento di essa, lo studente potrà essere espulso dall'Università.

c) se il plagio riguarda la tesi di Licenza o la dissertazione di dottorato ed è scoperto dopo il conferimento del grado accademico, il lavoro sarà annullato e si procederà alla revoca del grado conferito. Di ciò sarà data comunicazione allo studente e alla Congregazione per l'Educazione Cattolica.

d) Se il plagio riguarda la prova finale o una prova intermedia di un corso o seminario, l'esame sarà annullato e nella prova successiva potrà essere applicata la sanzione aggiuntiva della detrazione da 3 a 6 punti nella valutazione di merito.

5. L'Università procede alla verifica dei testi elaborati dagli studenti attraverso l'utilizzo di un apposito software antiplagio.

# **A. NORME GENERALI**

*Per la punteggiatura, lo studente seguirà le norme della lingua in cui scrive il proprio lavoro.*

1. Il testo dell'elaborato accademico dovrà essere redatto su fogli bianchi di formato A4, utilizzando il carattere Times New Roman per l'intero elaborato, rispettando le indicazioni del seguente prospetto:

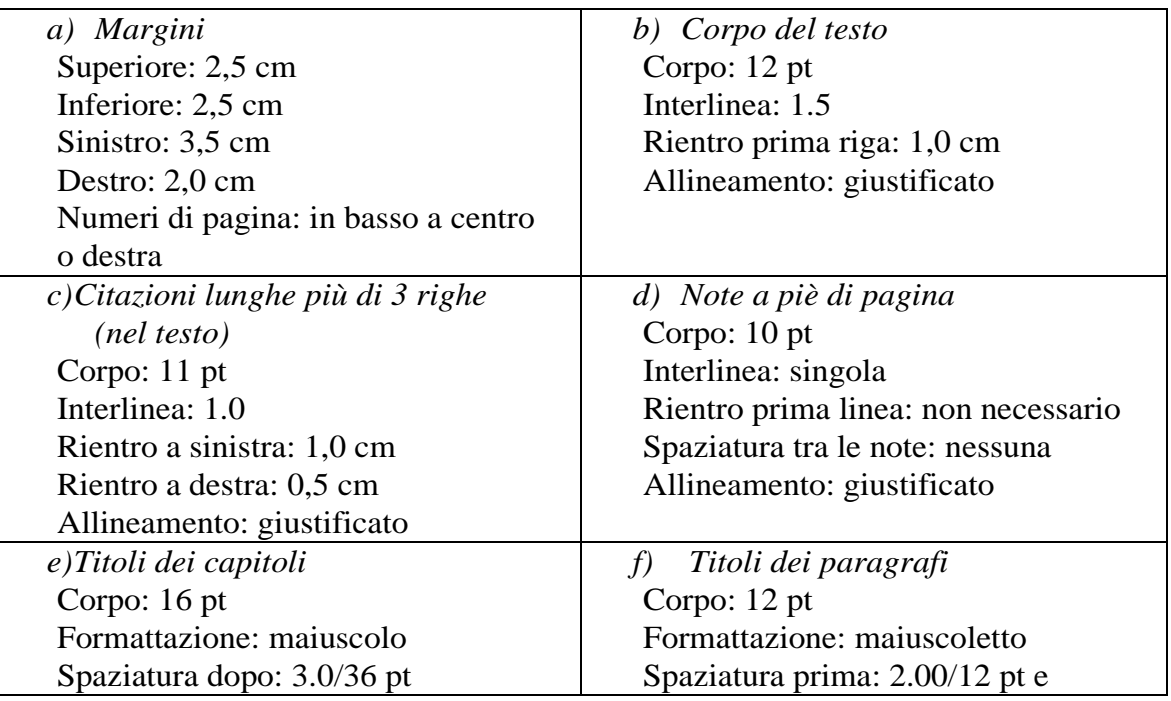

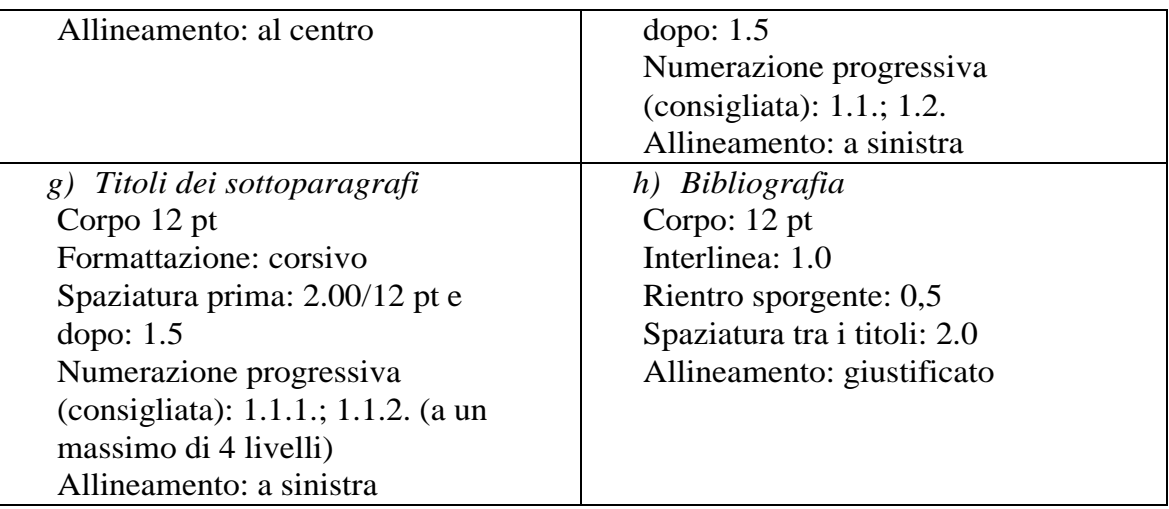

- 2. Nel testo si evitino il grassetto e il sottolineato. Siano in corsivo le parole o le espressioni in lingua diversa dalla lingua dello scrivente – ma non si mette in corsivo un testo in carattere non latino – esempio: רוח. Le parole traslitterate nel carattere latino vanno private degli accenti propri del sistema di scrittura di provenienza e vanno messe in corsivo – esempio: λόγος = *logos*.
- 3. Nel testo dell'elaborato il nome di un autore (K. Rahner, R. Bultmann, F. Cappello, E. Mounier…) non deve essere mai messo in maiuscoletto; i nomi puntati e i cognomi degli autori si mettono in maiuscoletto solo nelle note a piè pagina e nella bibliografia.
- 4. Le virgolette basse «…» racchiudono i testi che si citano, mentre le virgolette alte "…" racchiudono le citazioni dentro una citazione - esempio: «I discepoli dissero: "Signore, aumenta la nostra fede". Il Signore rispose: "Se aveste fede quanto un granello di senape"» (Lc 17,5- 6). Le integrazioni o spiegazioni dello scrivente si mettono tra parentesi quadre: «Chi mangia la mia [= di Gesù] carne e beve il mio sangue [...]».
- 5. Una citazione di tre o più righe sia distinta dal testo dello scrivente, sia in forma di paragrafo che rientra a sinistra e a destra, e in caratteri di dimensione minore come riportato sopra in tabella.

Esempio di citazione interna al testo:

Come osserva Claude Geffré:

Le definizioni conciliari devono essere interpretate alla luce del rapporto di correlazione critica tra l'esperienza cristiana fondamentale e le nostre nuove esperienze umane di oggi. Ho già detto che la nostra situazione storica particolare di uomini e donne dell'inizio del XXI secolo è un elemento costitutivo della nostra comprensione del messaggio cristiano.

- 6. Quando viene omessa una parte del testo di una citazione, occorre segnalare il taglio effettuato, inserendo tre puntini tra parentesi quadre, al posto della parte omessa – esempio: «Il Signore rispose: "Se aveste fede […] spostereste lemontagne"».
- 7. Ogni segno di interpunzione va posto *dopo* la virgoletta di chiusura, fuorché il punto interrogativo ed esclamativo quando fanno parte della citazione - esempi: «Gesù disse: "Io sono la luce del mondo"». - «Convertitevi e credete al vangelo!».
- 8. Dopo l'apertura di virgolette o di parentesi e prima della loro chiusura non si mette alcuno spazio - esempio: «Il Signore rispose: "Se aveste fede quanto un granello di

senape"» (Lc 17,5-6). Secondo l'impostazione della tastiera francese, invece, uno spazio segue la virgoletta d'apertura e precede quella di chiusura, così come i due punti sono preceduti da uno spazio: « Jésus dit à sa mère : "Femme, voici ton fils"».

- 9. Prima di ogni segno di punteggiatura (virgola, punto, punto e virgola, punto esclamativo, interrogativo, ecc.) non si lascia alcuno spazio vuoto - esempio: «Arrivato a Betfage, Gesù mandò due discepoli […]».
- 10. È inevitabile che qua o là si mettano per errore due spazi, e non uno soltanto. Il computer aiuta a togliere quei doppi spazi con: «"Modifica"/digitazione di doppio spazio in "Trova", e digitazione di spazio unico in "Sostituisci"/ "Sostituisci"».
- 11. Si curi l'uniformità nell'uso delle lettere maiuscole (poche in italiano, più frequenti in inglese). Si distingua «vangelo» (= il messaggio di Gesù) da «il Vangelo di Marco» (= il libro, così come Bibbia, Corano, Didachè), «chiesa» (= come edificio) da «Chiesa» (come comunità dei credenti); «legge» (= qualsiasi regola) da «Legge» (= mosaica o *Torah*). Si scriva: Lettera ai Romani, Prima lettera ai Tessalonicesi, libro dell'Esodo.

# **B. NOTE A PIE' DI PAGINA E BIBLIOGRAFIA**

*Regola generale*: il titolo dell'opera (libro, rivista, opera collettiva, dizionario, enciclopedia, ecc.) va messo sempre in corsivo. Una voce all'interno dell'opera va indicata tra virgolette basse («…»).

## I. COME CITARE UN LIBRO/ MONOGRAFIA

- 1. Iniziale puntata del nome dell'autore [G.]
- 2. Cognome (*nom/apellido*) dell'autore in maiuscoletto (ma con l'iniziale in maiuscola), seguito da virgola [DEVINE,] – non far seguire il cognome dell'autore da abbreviazioni del tipo: S.I., SDV, OCD, CS, ecc.
- 3. Titolo del libro ed eventuale sottotitolo (presi dal frontespizio, non dalla copertina) in corsivo, seguiti da virgola [*Gli affari hanno un'anima?*]
- 4. Casa editrice e, preceduti e seguiti da virgola, città e anno di edizione (questi dati vanno presi dal controfrontespizio/colophon ovvero nella pagina che è di fronte o dietro al frontespizio, nella quale in genere i dati editoriali sono indicati accanto al simbolo di copyright ©) [San Paolo, Cinisello Balsamo (MI) 1999,]
- 5. Numero della pagina (o pagine, con trattino breve ma senza spazi). Evitare "ss" (o equivalenti in altre lingue) dando anche il numero finale delle pagine citate [105- 110]. Se del libro devono essere citati i paragrafi o i numeri invece che le pagine, bisogna premettere il simbolo: §/§§ oppure n./nn. art./artt., col./coll.
- 6. Se gli autori del libro sono due o tre, si mette l'iniziale puntata dei nomi degli autori e i loro cognomi in maiuscoletto, nell'ordine in cui appaiono nel frontespizio, separati da trattino lungo, seguiti da virgola. Se gli autori sono più di tre, si mette solo il primo seguito dall'indicazione "*et alii,*" in corsivo, (o "*et aliae*" se si tratta di autrici) oppure si indicano il/i curatore/i con le stesse norme tipografiche degli autori (iniziale puntata del nome e cognome in maiuscoletto), seguiti da "a cura di" tra parentesi, come per le opere collettive, spiegate nel punto successivo; non si usa la formula AA.VV.

Esempi per uno e due autori:

*Nota a piè di pagina:*

<sup>45</sup> G. DEVINE, *Gli affari hanno un'anima?*, San Paolo, Cinisello Balsamo (MI) 1999, 105-110. <sup>46</sup> A. WIKENHAUSER – J. SCHMID, *Introduzione al Nuovo Testamento*, Paideia, Brescia 1981, 388-423.

## *Bibliografia:*

DEVINE George, *Gli affari hanno un'anima?*, San Paolo, Cinisello Balsamo (MI) 1999.

WIKENHAUSER Alfred – SCHMID Josef, *Introduzione al Nuovo Testamento*, Paideia, Brescia 1981.

## II. COMECITARE UN CONTRIBUTO DI UN'OPERA COLLETTANEA

- 1. Iniziale del nome e cognome dell'autore *del contributo* in maiuscoletto, come nello schema B,I,1. [W. PANNENBERG,]
- 2. Titolo del contributo in tondo tra virgolette basse, poi la preposizione "in" preceduta da virgola [«L'elevazione religiosa dell'esistenza finita a Dio», in]
- 3. Nome e cognome del curatore o dei curatori dell'opera collettiva, separati da trattino, e seguiti da "a cura di" tra parentesi (oppure "ed./éd./dir." dipendentemente dalla lingua in cui si sta scrivendo: italiano, francese, spagnolo), e da virgola [R. CIPRIANI - G. MURA (a cura di),] - "a cura del/della" se si tratta di un ente [GRUPPO ITALIANO DOCENTI DI DIRITTO CANONICO (a cura del),]
- 4. Si segue poi lo schema B,I,3-5 per titolo, casa editrice, città e anno di pubblicazione, pagine o paragrafi oggetto della citazione [*Il fenomeno religioso oggi. Tradizione, mutamento, negazione,* Urbaniana University Press, Roma 2002, 29-30.]
- 5. Nella bibliografia vanno riportate la pagina iniziale e quella finale del contributo. [*Il fenomeno religioso oggi. Tradizione, mutamento, negazione,* Urbaniana University Press, Città del Vaticano 2002, 29-38.].

## Esempi:

### *Note a piè pagina:*

<sup>5</sup> W. PANNENBERG, «L'elevazione religiosa dell'esistenza finita a Dio», in R. CIPRIANI – G. MURA (a cura di), *Il fenomeno religioso oggi. Tradizione, mutamento, negazione,* Urbaniana University Press, Città del Vaticano 2002, 29-30.

<sup>6</sup>A. D'AURIA, «Inculturazione e liturgia», in GRUPPO ITALIANO DOCENTI DI DIRITTO CANONICO (a cura del), *Diritto e liturgia*, Glossa, Milano 2012, 77-78.

## *Bibliografia:*

D'AURIA Andrea, «Inculturazione e liturgia», in GRUPPO ITALIANO DOCENTI DI DIRITTO CANONICO (a cura del), *Diritto e liturgia* (Quaderni della Mendola, 20), Glossa, Milano 2012, 77-110.

PANNENBERG Wolfang, «L'elevazione religiosa dell'esistenza finita a Dio», in CIPRIANI Roberto – MURA Gaspare (a cura di), *Il fenomeno religioso oggi. Tradizione, mutamento, negazione,* Urbaniana University Press, Città del Vaticano 2002, 29-38.

- III. COME CITARE UNA VOCE DI DIZIONARIO O DI ENCICLOPEDIA
- 1. Nome e cognome dell'autore *della voce* (non del curatore del dizionario), come negli schemi precedenti [F. LASSERRE; J. PIEPER]
- 2. Il titolo della voce in tondo tra virgolette basse, poi la preposizione "in" preceduta

da virgola [«Mittelmeer», in]

- 3. Titolo del dizionario o dell'enciclopedia in corsivo, seguito da virgola [*Der Kleine Pauly*,]
- 4. Numero arabico del volume preceduto da "vol.", seguito da virgola [vol. 3,] (trascurando casa editrice, curatore, città e anno di pubblicazione, che si metteranno nella bibliografia)
- 5. Pagina o pagine oggetto della citazione [1365-1367]
- 6. Nella bibliografia vanno riportate la pagina iniziale e quella finale del contributo.

Esempi:

*Note a piè pagina:*

<sup>15</sup>F. LASSERRE, «Mittelmeer», in *Der Kleine Pauly*, vol. 3, 1365-1367.

<sup>16</sup> J. PIEPER, «Virtù», in *Dizionario teologico*, vol. 3, 715.

<sup>17</sup> S. MAGGIANI, «Rito/Riti», in SARTORE D. – TRIACCA A.M. – CIBIEN C. (a cura di), *Liturgia* (Dizionari San Paolo) San Paolo, Cinisello Balsamo 2001, 1666.

<sup>18</sup> R. WAKELY, «מעל«, in VANGEMEREN W.A. (a cura di), *The New International Dictionary of the Old Testament Theology and Exegesis*, vol. 2, Zondervan, Grand Rapids, MI 1997, 1020.

## *Biliografia:*

LASSERRE Friedrich, «Mittelmeer», in *Der Kleine Pauly*, vol. 3, Druckenmüller, Stuttgart 1964, 1365-1369.

- MAGGIANI Silvano, «Rito/Riti», in SARTORE Dominco TRIACCA Achille M. CIBIEN Cibien (a cura di), *Liturgia* (Dizionari San Paolo) San Paolo, Cinisello Balsamo 2001, 1666-1675.
- PIEPER Josef, «Virtù», in FRIES Heinrich (a cura di), *Dizionario teologico*, vol. 3 (ed. it. a cura di RIVA Giuliano), Queriniana, Brescia 1968, 713-718.
- WAKELY Robin, «מעל», in VANGEMEREN Willem. A. (a cura di), *The New International Dictionary of the Old Testament Theology and Exegesis*, vol. 2, Zondervan, Grand Rapids, MI 1997, 1020-1025.

## IV. COME CITARE UN ARTICOLO DI RIVISTA

- 1. Nome e cognome dell'autore dell'articolo come negli schemi precedenti [C. ZUCCARO,]
- 2. Titolo dell'articolo in tondo tra virgolette basse, seguito da virgola e dalla preposizione "in" [«Clericalismo, ministeri, paternità», in]
- 3. Nome della rivista in corsivo, ponendo l'iniziale maiuscola a tutti i sostantivi che compongono il titolo [*Urbaniana University Journal*] – Il nome della rivista può essere sostituito dalla sigla che lo abbrevia, scritta non in corsivo.
- 4. Dopo il nome della rivista si indica il numero dell'annata (ovvero l'insieme dei numeri usciti nell'anno, calcolato a partire dalla data di fondazione), poi tra parentesi tonde l'anno di pubblicazione ed infine, senza virgole di separazione, il numero del fascicolo, tutto in cifre arabe. [72 (2019) 3,]

Nei casi in cui la numerazione delle pagine sia continua per tutta l'annata, non è indispensabile indicare il fascicolo. Dopo la parentesi tonda si pone una virgola per mantenere una distinzione tra il riferimento al fascicolo e alle pagine [55 (2004), 292-299]

5. Dopo il numero del fascicolo, si pone una virgola e poi la/le pagina/e a cui si vuole

fare riferimento [72 (2019) 3, 57-61] – la pagina di inizio e termine sono da indicare nella bibliografia.

6. *La Civiltà Cattolica* ha 24 fascicoli, divisi in quattro volumi, all'anno. La numerazione delle pagine è continua all'interno del volume; per ciò dopo l'anno, va indicato anche il volume [158 (2007, III), 114-115].

*Note a piè pagina:* 

Esempi - numerazione continua nell'anno:

<sup>5</sup>P. FOGLIZZO, «Finanza internazionale e agire morale. Un sussidio pastorale», in *Aggiornamenti Sociali*  55 (2004), 292-299.

<sup>6</sup> E. BAURA, «Il processo di nullità del matrimonio: tra diritto, pastorale e misericordia», in *Ius Missionale* 12 (2018), 147.

Esempi - ogni fascicolo con sua numerazione:

<sup>7</sup> B. MAGGIONI, «Rimanete nel mio amore», in *Parole di Vita* 49 (2004) 3, 48-50.

<sup>8</sup> G. ONAH, «One nature, different cultures», in *Euntes Docete* 66 (2008) 2, 11-20.

<sup>9</sup> C. ZUCCARO, «Clericalismo, ministeri, paternità», in *Urbaniana University Journal* 72 (2019) 3, 57-61.

<sup>10</sup> D. HERCSIK, «Il cristianesimo, una religione per tutti», in *La Civiltà Cattolica* 158 (2007, III), 114-115.

## *Bibliografia:*

- BAURA Eduardo, «Il processo di nullità del matrimonio: tra diritto, pastorale e misericordia», in *Ius Missionale* 12 (2018), 147-169.
- FOGLIZZO Paolo, «Finanza internazionale e agire morale. Un sussidio pastorale», in *Aggiornamenti Sociali* 55 (2004), 292-302.
- HERCSIK Donath, «Il cristianesimo, una religione per tutti», in *La Civiltà Cattolica* 158 (2007, III), 114-127.

MAGGIONI Bruno, «Rimanete nel mio amore», in *Parole di Vita* 49 (2004) 3, 48-55.

ONAH Godfrey, «One nature, different cultures», in *Euntes Docete* 66 (2008) 2, 11-26.

ZUCCARO Cataldo, «Clericalismo, ministeri, paternità», in *Urbaniana University Journal* 72 (2019) 3, 57-61.

V. COME CITARE UN DOCUMENTO DELMAGISTERO

## A. *Concilio*

- 1. Nome del concilio in maiuscoletto seguito da virgola [CONCILIO ECUMENICO VATICANO II,
- 2. Tipologia del documento (Costituzione dogmatica, Costituzione pastorale, Decreto, ecc.) in tondo, non seguita da virgola [Costituzione pastorale]
- 3. *Incipit* del documento in corsivo [*Gaudium etspes*]
- 4. Data del documento tra parentesi tonde [(7 dicembre 1965),]
- 5. Poi, i numeri citati [nn. 14-15], ed eventualmente, seguito da "in", indicazione della raccolta solo nella bibliografia (AAS, EV, ecc.).

Esempi:

*Note a piè pagina:*

<sup>1</sup> CONCILIO ECUMENICO VATICANO II, Costituzione pastorale *Gaudium et spes* (7 dicembre 1965), nn. 14-15. (La data si indica solo la prima volta). <sup>2</sup>IDEM, Decreto *Ad gentes* (7 dicembre 1965), n. 3.

### *Bibliografia:*

## CONCILIO ECUMENICO VATICANO II, Costituzione pastorale *Gaudium et spes* (7 dicembre 1965), in AAS 58 (1966), 1025-1115.

IDEM., Decreto *Ad gentes* (7 dicembre 1965), in AAS 58 (1966), 947-990.

B. *Papi, Curia Romana, Conferenze Episcopali*, *Vescovo Diocesano*

- 1. Nome del Papa in maiuscoletto seguito da virgola [PAOLO VI,] non precedere il nome con "Papa"; la stessa regola vale nel caso di "Cardinale", "Santo", ecc.
- 2. Tipologia del documento (Lettera enciclica, Lettera apostolica, Esortazione apostolica, *Motu proprio*, Bolla, Discorso, Lettera episcopale, ecc.) in tondo, non seguita da virgola [Lettera enciclica]
- 3. *Incipit* del documento in corsivo [*Humanae vitae*]
- 4. Data del documento tra parentesi tonde seguite da virgola [(25 luglio 1968),]
- 5. Il numero o i numeri citati [nn. 11-12.] ed eventualmente indicazione della raccolta solo nella bibliografia (AAS, EV, ecc.).

### Esempi:

#### *Note a piè pagina*:

<sup>4</sup> PAOLO VI, Lettera enciclica *Humanae vitae* (25 luglio 1968), nn. 11-12.

<sup>5</sup> FRANCESCO, Costituzione apostolica *Veritatis gaudium* (29 gennaio 2018), n. 2.

<sup>6</sup> CONGREGAZIONE PER LA DOTTRINA DELLA FEDE, Istruzione *Dignitas personae* (8 settembre 2008), n. 4.

*Bibliografia:*

CONGREGAZIONE PER LA DOTTRINA DELLA FEDE, Istruzione *Dignitas personae* (8 settembre 2008), in AAS 100 (2008), 858-887.

FRANCESCO, Costituzione apostolica *Veritatis gaudium* (29 gennaio 2018), in AAS 110 (2018) 1, 1-41.

PAOLO VI, Lettera enciclica *Humanae vitae* (25 luglio 1968), in AAS 60 (1968), 481-503.

VI. COME CITARE UNA FONTE (UN AUTORE ANTICO, UN PADRE DELLA CHIESA, UN AUTORE MEDIEVALE, MODERNO E CONTEMPORANEO)

### *Indicazioni generali*

Per citare le opere degli autori assunti come fonte, occorre indicare il nome dell'autore in maiuscoletto, dopo una virgola si indica il titolo in corsivo (in latino oppure nella lingua in cui si sta scrivendo), seguito dalla sezione e dalla paginatura dell'edizione presa come *standard* (l'*opera omnia*, l'edizione critica, o una autorevole collezione di testi). Nella prima nota (e solo nella prima) relativa alla prima citazione di una fonte, dopo i dati di paginatura *standard*, si procede indicando la traduzione utilizzata, secondo le convenzioni proprie dei testi moderni.

#### 1. *Autori antichi*

(i) Per i Presocratici, l'edizione standard è quella Diels-Kranz, in forma abbreviata DK., a cui si fa seguire una sequenza alfanumerica che identifica il testo: il primo numero identifica l'autore; la lettera A indica le testimonianze, la lettera B i frammenti, la lettera C le imitazioni; l'ultimo numero individua il frammento (o la testimonianza, o la imitazione).

### Esempio:

<sup>1</sup> DK 13 B 2 ("13": Anassimene; "B": Frammento o citazione diretta; "2": numero del frammento).

Dato che tutti i testi dei filosofi presocratici raccolti e classificati come "frammento" o "testimonianza" provengono sempre da opere di altri autori, fra i quali anche i Padri della Chiesa, per completezza è importante indicare anche le coordinate della fonte da cui i testi derivano.

## Esempio:

<sup>2</sup> TALETE, 11 A 12. ARISTOTELE, *Metafisica* I 3, 983 b 6 – 17 (si cita un Frammento di Talete, desunto dalla *Metafisica* di Aristotele).

(ii) Per Platone, il riferimento standard è il sistema di paginatura "Stephanus", che indica il numero della pagina e una lettera, dalla "a" alla "e", per indicare la porzione di testo nella pagina stessa. Non è necessario specificare che si tratta del sistema di paginatura "Stephanus", perché è sottinteso.

Esempio:

*Nota a piè pagina* (la prima volta): <sup>3</sup> PLATONE, *Timeo,* 17 a (trad. it. a cura di F. FRONTEROTTA, Rizzoli, Milano 2014). Note successive: <sup>10</sup> PLATONE, *Timeo,* 17 a.

(iii) Per Aristotele, il nostro riferimento standard è il sistema di paginatura "Bekker", secondo cui abbiamo il numero di pagina, una lettera, o la "a" o la "b", per indicare la colonna, e il numero di riga. Non è necessario specificare che si tratta del sistema di paginatura "Bekker", perché è sottinteso. È preferibile inserire tra il titolo e il sistema di paginatura, il numero del libro (in numeri romani) e del capitolo (in numeri arabi), quando presenti.

### Esempio:

*Nota a piè pagina* (la prima volta): <sup>15</sup> ARISTOTELE, *Etica Nicomachea* I 1, 1094 a 1 (trad. it. a cura di C. MAZZARELLI, Bompiani, Milano 2000). Note successive: <sup>19</sup> ARISTOTELE, *Etica Nicomachea* I 1, 1094 a 1.

#### *Nota bene:*

I dati relativi alle edizioni *standard* degli autori antichi sono riportati nei margini superiori e/o laterali delle varie traduzioni moderne. Occorre usare solo ed esclusivamente le edizioni che riportino tali riferimenti alle edizioni standard.

### 2. *Padri della Chiesa*

Per i Padri della Chiesa, si deve indicare il nome del Padre nella lingua usata nella tesi o in latino, il titolo dell'opera in latino o nella lingua usata nella tesi, il riferimento al libro, o capitolo o paragrafo secondo la struttura del testo, e poi la abbreviazione della edizione *standard* usata, quale, per esempio, la *Patrologia Greca* e la *Patrologia Latina* curate dal Migne, indicate rispettivamente con PG e PL, il *Corpus Christianorum Series Latina* e *Series Graeca,* indicati rispettivamente con CCSL e CCSG, le *Sources Chrétienne* indicate con SCh. Dopo l'abbreviazione, segue una virgola e poi il numero del volume ed il numero delle pagine o delle colonne, in numeri arabi.

#### Esempio:

*Nota a piè pagina* (la prima volta):

<sup>25</sup> AGOSTINO, *Confessiones*, VI, 11, 19, PL 32, col. 729 (trad.it. a cura di C. CARENA, Città Nuova, Roma 2000).

```
Note successive:
```
<sup>31</sup>AGOSTINO, *Confessiones*, VI, 11, 19, PL 32, col. 729.

### 3. *Autori medievali*

Gli autori medievali si citano analogamente ai Padri della Chiesa, facendo attenzione alla peculiare struttura delle opere.

Per Tommaso d'Aquino l'edizione standard è l'edizione Leonina. Tommaso si cita esclusivamente con specifico riferimento alla struttura delle sue opere.

In modo particolare, per citare la *Summa Theologiae* occorre indicare in numeri romani la parte (I, I-II, II-II, III), poi in cifre arabe il numero della questione ed il numero dell'articolo, facendo seguire *co.* (oppure *resp*.) se si cita il *corpus* (oppure *respondeo)* dell'articolo; *s.c.* se si cita il *sed contra*; ag. 1, 2, ecc., se citano gli argomenti iniziali; ad 1, ad 2, etc., se si citano le soluzioni delle difficoltà esposte negli argomenti iniziali.

### Esempio:

*Nota a piè pagina* (la prima volta)

<sup>35</sup> TOMMASO D'AQUINO, *Summa Theologiae* I-II, q. 58, a. 2, ad 1 (trad.it. a cura dei PADRI DOMENICANI ITALIANI, Edizioni Studio Domenicano, Bologna 1984-85). Note successive:

<sup>47</sup> TOMMASO D'AQUINO, *Summa Theologiae* I-II, q. 58, a. 2, ad 1.

Per le altre opere, si usano indicazioni analoghe, per esempio:

<sup>55</sup> TOMMASO D'AQUINO, *I Sent.*, d. 14, q. 1, a. 2, ad 2 (commento al I libro delle *Sentenze*, distinzione 14, questione 1, articolo 2, risposta alla difficoltà esposta nell'argomento 2). <sup>69</sup> TOMMASO D'AQUINO, *Summa contra Gentiles*, III, c. 48. (libro III, capitolo 48).

In genere non si fa diretto riferimento alla edizione usata, a meno che non ce ne sia una specifica necessità. In tal caso si aggiungono le indicazioni del volume, della pagina e della linea.

### 4. *Autori moderni e contemporanei*

Anche per gli autori moderni e contemporanei esistono spesso edizioni *standard* che possono essere edizioni critiche oppure più frequentemente edizioni complete delle opere, disposte dagli stessi autori, da allievi o studiosi del loro pensiero che ne hanno raccolto il lascito, e che vanno nominati come curatori. Per indicare tali edizioni, si usano le convenzioni proprie dei libri moderni, indicando il volume e le pagine dell'opera citata.

## Esempio:

<sup>80</sup> M. HEIDEGGER, «Brief über den Humanismus», in F.-W. HERRMANN, von (a cura di), *Gesamtausgabe*, vol. 9, Klostermann, Frankfurt a.M. 1976, 313-314.

## VII. MANOSCRITTI E DOCUMENTI D'ARCHIVIO NON PUBBLICATI

## A. *Manoscritti: archivi diocesani/ Istituti religiosi*

Se si deve citare del materiale inedito, occorre indicare l'autore, la tipologia (per esempio: lettera, rescritto) il luogo in cui si trova, la Biblioteca o l'Ente in cui è conservato, la collocazione, il foglio o i fogli (indicati con *f.* o *ff.*) e le pagine (*recto* [r], ovvero la pagina davanti e *verso* [v], ovvero la pagina di dietro). Tutte le informazioni vanno separate da virgole.

Esempio di una lettera di un vescovo:

Joseph TOBJI, Lettera, prot. n. M/10/2019 (20 dicembre 2019), in *Aleppo Cancelleria arcivescovile*. *Lettera*, vol. 2, f. 10r. ("Lettera" è la tipologia, il vol. 2 riferisce alla seconda raccolta delle lettere, foglio 10º, pagina recto, cioè davanti).

## B. *Archivi storici*

- 1. Nome abbreviato (in tondo maiuscolo) dell'Archivio o dell'Istituzione nei quali il documento è conservato. In caso di Archivi molto conosciuti, occorre adoperare le abbreviazioni già "consacrate" – l'Archivio Vaticano va citato con l'abbreviazione (A.S.V.), mentre l'Archivio Storico della Congregazione per l'Evangelizzazione dei Popoli va citato con (A.P.F.). Il riferimento ripetuto più volte a uno stesso Archivio o Istituzione deve ovviamente essereuniforme.
- 2. Fondo al quale il documento appartiene (in corsivo, preceduto e seguito da virgola). Se i fondi sono articolati ulteriormente (serie e sottofondi, ad esempio: "Lettere e decreti"), è necessario indicare in corsivo anche le divisioni interne

Esempi di citazione di un fondo senza ulteriori articolazioni: A.P.F., *Acta*, / A.P.F., *Lettere e Decreti*.

Esempio di citazione di fondo con ulteriori articolazioni: A.P.F., *S.C. Indie Orientali e Cina*, In questo esempio "*S.C.*" è abbreviazione del fondo *Scritture riferite nei Congressi*, mentre "*Indie Orientali e Cina*" indica la prima serie del fondo, contenente i documenti provenienti dai territori di missione e divisa alfabeticamente per Paesi.

3. Numero del volume del fondo, in tondo, preceduto da "vol."

Esempi: A.P.F., *Acta*, vol. 99; A.P.F., *Lettere e Decreti*, vol. 121; A.P.F., *S.C. Indie Orientali e Cina*, vol. 5,

4. Fogli nei quali si trova il documento. L'indicazione, in tondo, è preceduta da una virgola, dalla lettera "f." puntata (da "ff." se si tratta di più fogli), seguita dal numero del foglio o dei fogli e dal punto. Si deve precisare se si tratta di un foglio completo (*recto* [r.] e *verso* [v.]) o solo di una parte di esso.

Esempi di citazione di un documento che occupa uno o più fogli completi: A.P.F., *Lettere e Decreti*, vol. 155, f. 84; A.P.F., *Acta*, vol. 107, ff. 28-35.

Esempio di citazione di parte di un documento o di un documento che occupa soltanto parzialmente un foglio: A.P.F., *S.C. Elvezia*, vol. 6, f. 215v.

Esempio di citazione di un documento formato da fogli incompleti (solo *recto* o solo *verso*): A.P.F., *Acta*, vol. 99, ff. 509v-511r.

# VIII. COME CITARE DOCUMENTI DA INTERNET

Le norme per citare i documenti su Internet sono analoghe a quelle dei testi a stampa. Occorre tenere in conto questi elementi:

- 1. Autore [J.A. BELLAMY]
- 2. Titolo [The Mysterious Letters of the Koran: Old Abbreviations of the Basmalah]
- 3. Data di pubblicazione/ultimo aggiornamento [(1973)]
- 4. Informazioni specifiche sulla pubblicazione (edizioni o versioni particolari, volume, anno, fascicolo) [*Journal of the American Oriental Society* 93 (1973) 3,]
- 5. Estremi di paginazione [267-285] se l'articolo compare in versione elettronica il numero di pagine potrebbe non comparire nella citazione poiché lo scritto è continuo. In questo caso non si riportano gli estremi di paginazione, come nel caso dell'Esempio n. 5.
- 6. Luogo di pubblicazione e nome dell'editore (in caso di monografia, saggio o libro).
- 7. Indicazione URL stabile (indirizzo web permanente) o DOI (*Digital Object Identifier*) per gli articoli delle riviste online o per i saggi online, come nei casi degli Esempi n. 1 e 2 [DOI:10.2307/599460]
- 8. Laddove URL stabile e/o DOI non siano disponibili, nel caso di documenti recuperati attraverso un database o un sito internet, è possibile indicare l'*Uniform Resource Locator* (URL) della home page del database o del sito. In questo caso, non essendo un indirizzo web permanente, si deve specificare anche la data dell'ultimo accesso al documento all'interno della parentesi tonda, come nel caso dell'Esempio n. 3 [\[https://plato.stanford.edu/archives/spr2016/entries/african-sage/](https://plato.stanford.edu/archives/spr2016/entries/african-sage/) (consultato il 5 gennaio 2020)] – inoltre, la data dell'ultimo accesso va indicata ogni volta che gli articoli o le voci on-line siano suscettibili di modifica e/o aggiornamento.
- 9. Laddove URL stabile e/o DOI non siano disponibili, nel caso di riviste online, è possibile inserire l'*International Standard Series Number* (ISSN) che identifica in maniera univoca e permanente le pubblicazioni in serie, a stampa o elettroniche, come nel caso dell'Esempio n. 5 [1128-5478]
- 10. Nel caso di un e-book in versione PDF (*Portable Document Format*) la citazione segue

le regole già previste per la citazione di una monografia cartacea, come nell'Esempio n. 6. La sola accortezza sarà quella di aggiungere la dicitura [PDF e-book] – in questo caso il numero delle pagine, nel caso di citazioni dirette interne al testo non è soggetto a variazioni.

11. Nel caso di e-book accessibili attraverso un *e-book reader* (Kindle, ibooks, Kobo, ecc.) o di un e-book in formato *Electronic Publication* (EPUB), così detti "e-book nativi", il numero di pagina può variare in base allo zoom o all'*e-book reader* che si sceglie. In questo secondo caso basterà aggiunge la dicitura [EPUB e-book] senza più riferimento al numero di pagine.

Esempio n. 1: (articolo di rivista online con DOI)

#### *Note a piè di pagina:*

<sup>104</sup> J. BELLAMY, «The Mysterious Letters of the Koran: Old Abbreviations of the Basmalah», in *Journal of the American Oriental Society* 93 (1973) 3, 267-285, DOI:10.2307/599460 <sup>105</sup>E. PIERAZZO, «Quale infrastruttura per le edizioni digitali? Dalla tecnologia all'etica», in *Textual Cultures* 12 (2019) 2, 5–8, DOI[:10.14434/textual.v12i2.27685](https://doi.org/10.14434/textual.v12i2.27685)

### *Bibliografia:*

BELLAMY James, «The Mysterious Letters of the Koran: Old Abbreviations of the Basmalah», in *Journal of the American Oriental Society* 93 (1973) 3, 267-285, DOI:10.2307/599460

PIERAZZO Elena, «Quale Infrastruttura per Le Edizioni Digitali? Dalla Tecnologia All'Etica», in *Textual Cultures* 12 (2019) 2, 5–17, DOI[:10.14434/textual.v12i2.27685](https://doi.org/10.14434/textual.v12i2.27685)

Esempio n. 2: (articolo di rivista online con URL permanente):

#### *Note a piè di pagina:*

<sup>107</sup>V. GEISSER, «Le chiite imaginaire», in *Revue des mondes musulmans et de la Méditerranée* 145 (2019), 145-170, <http://journals.openedition.org/remmm/12759>

#### *Bibliografia:*

GEISSER Vincent, «Le chiite imaginaire», in *Revue des mondes musulmans et de la Méditerranée* 145 (2019), 145-170,<http://journals.openedition.org/remmm/12759>

Esempio n. 3: (articolo di enciclopedia dove è indicata la maniera di citare con URL non permanente):

#### *Note a piè pagina:*

<sup>108</sup> D. MASOLO, «African Sage Philosophy», in E.N. ZALTA (a cura di), *The Stanford Encyclopedia of Philosophy* (Spring 2016 Edition), <https://plato.stanford.edu/archives/spr2016/entries/african-sage/> (consultato il 5 gennaio 2020).

#### *Bibliografia:*

MASOLO Dismas, «African Sage Philosophy», in ZALTA Edward N. (a cura di), *The Stanford Encyclopedia of Philosophy* (Spring 2016 Edition), <https://plato.stanford.edu/archives/spr2016/entries/african-sage/> (consultato il 5 gennaio 2020).

Esempio n. 4: (documento da sito o portale internet che non ha autore):

## *Note a piè di pagina:*

<sup>130</sup> «Dante Alighieri», in *Treccani* <http://www.treccani.it/enciclopedia/dante-alighieri> (consultato il 25 aprile 2020).

## *Bibliografia:*

«Dante Alighieri», in *Treccani*, <http://www.treccani.it/enciclopedia/dante-alighieri> (consultato il 25 aprile 2020).

Esempio n. 5: (articolo di rivista online con ISSN):

#### *Note a piè pagina:*

<sup>125</sup> L. BERZANO, «Raimon Panikkar. Universo in espansione», in *Dialegesthai. Rivista telematica di filosofia*  [rivista on-line], 21 (2019) [inserito il 31 dicembre 2019], https://mondodomani.org/dialegesthai/, ISSN 1128- 5478

### *Bibliografia:*

BERZANO Luigi, «Raimon Panikkar. Universo in espansione», in *Dialegesthai. Rivista telematica di filosofia* [rivista on-line], 21 (2019) [inserito il 31 dicembre 2019], https://mondodomani.org/dialegesthai/, ISSN 1128-5478

Esempio n. 6 (e-book in formato PDF):

*Note a piè pagina:*

<sup>130</sup> R.A. BURRIDGE – J. SACKS (eds.), *Confronting Religious Violence. A Counternarrative*, Baylor University Press, Waco-Texas 2018, PDF e-book.

### *Bibliografia:*

BURRIDGE A. Richard – SACKS Jonathan (eds.), *Confronting Religious Violence. A Counternarrative*, Baylor University Press, Waco-Texas 2018, PDF e-book.

Esempio n. 7: (e-book accessibile con un *e-book reader*)

#### *Note a piè pagina:*

<sup>135</sup> J. SACKS, *Non nel nome di Dio. Confrontarsi con la violenza religiosa*, Giuntina, Firenze 2017, EPUB ebook.

## *Bibliografia:*

SACKS Jonathan, *Non nel nome di Dio. Confrontarsi con la violenza religiosa*, Giuntina, Firenze 2017, EPUB e-book.

### IX. AVVERTENZE COMPLEMENTARI

- 1. Per chi scrive in italiano il numero di rimando alle note deve essere messo sempre prima della virgola o del punto [«Il nostro cuore è inquieto fino a che non riposa in Dio», come dice Agostino<sup>7</sup>.].
- 2. Quando si cita un testo riassumendo o parafrasando il pensiero di un autore (e, dunque, non le sue parole esatte tra virgolette) si deve premettere la abbreviazione [cfr] senza punto, oppure [cf.] con il punto, che abbreviano la parola "*confer*" (ovvero "confronta").
- 3. Dopo la prima citazione (che deve essere completa), le successive citazioni si

abbreviano mettendo nome e cognome dell'autore secondo gli schemi precedenti, titolo abbreviato (ma non per es. un solo aggettivo) in modo tale che sia di facile identificazione, e pagina o pagine. [G. DEVINE, *Gli affari hanno un'anima?*, 105- 110]. Ogni titolo si deve abbreviare sempre allo stesso modo – non si usa "articolo citato" (*art. cit.*) o "opera citata" (*op. cit.*) che, per la loro indeterminatezza, sono inservibili.

- 4. Quando di un libro si citano la seconda o le successive edizioni, si indica il numero dell'edizione in apice a destra dopo l'anno [1999<sup>4</sup>].
- 5. Se in una nota si citano più autori, l'ordine deve essere quello cronologico perché si abbia un'idea dell'evoluzione nella ricerca. Si deve seguire l'ordine cronologico anche quando si citano più opere di un autore nella stessa nota.
- 6. Se di uno stesso autore (o autrice) si citano di seguito più opere, dopo la prima il nome dell'autore viene sostituito da "IDEM (EADEM)" in maiuscoletto, che possono essere abbreviati rispettivamente con "ID." e "EAD.".
- 7. Nel caso di citazioni consecutive contenenti riferimenti alla stessa opera, dopo la prima citazione si usa "*Ibidem,*" (in corsivo, con iniziale maiuscola), che dunque indica lo stesso autore e la stessa opera, oppure la abbreviazione "*Ibid*.,". Nel caso di una citazione consecutiva dello stesso autore, della stessa opera e della stessa pagina si usa "*Ivi.*" (in corsivo, con iniziale maiuscola, senza numero di pagina).

# Esempio:

*Note a piè di pagina:* <sup>15</sup>T. MALDONADO, *Il futuro della modernità,* Feltrinelli, Milano 1987, 363. <sup>16</sup> *Ibid.*, pp. 370-371. <sup>17</sup>*Ivi.*

- 8. Un trattino breve senza spazi congiunge le due parti di un cognome doppio o del doppio nome di una città o nazione (X. Léon-Dufour oppure Guinea-Bissau), mentre un trattino lungo con spazi prima e dopo separa due autori o due città diverse (B. KANAKAPALLY – G. SABETTA oppure Roma – Bologna).
- 9. Nel caso di traduzioni deve essere specificata la paternità. Quando si tratta di traduzioni effettuate dall'autore dell'elaborato tale informazione andrà riportata in nota con la dicitura  $[T.d.R. = traduzione$  del redattore], aggiunta alla fine della citazione a piè pagina.

# **C. STRUTTURA DELLA BIBLIOGRAFIA**

- 1. La bibliografia deve essere suddivisa in quattro blocchi maggiori: (i) Fonti, (ii) Magistero, (iii) Studi e (iv) Sitografia.
- 2. Per "Fonti" si intendono i testi o le opere degli autori che sono oggetto di studio. Quando sono da citare fonti di diversa natura, si differenzino secondo opportuna gerarchia (per esempio: i. fonti bibliche, ii. fonti ecclesiastiche, iii. fonti antiche). Delle fonti si deve citare l'edizione critica più recente dando nome dell'editore, città e anno di pubblicazione, volume, pagina/e, linea/e.
- 3. Negli "Studi" si devono invece mettere le monografie specifiche e quelle più generiche in due separati elenchi.
- 4. Negli "Studi", gli autori devono essere disposti in ordine alfabetico. Di conseguenza si premette il cognome dell'autore e si mette il nome in seconda posizione.
- 5. I cognomi composti con preposizioni e articoli si mettono in ordine alfabetico

secondo l'uso delle diverse lingue [DE GAULLE Charles/ DE LA FUENTE Miguel A./ DE PAOLI Ugo / ma poi HARNACK Adolf, von / TISCHENDORF Constantin, von / UNNIK W. Cornelius, van].

- 6. Come nelle note, anche nella bibliografia più opere di uno stesso autore devono essere messe in ordine cronologico (per le opere dopo la prima si può mettere una lineetta oppure IDEM/ EADEM invece che ripetere il cognome e nome dell'autore)
- 7. A differenza che nelle note, nella bibliografia:
	- (i) il nome degli autori deve essere riportato per esteso, non abbreviato e non in maiuscoletto [KANAKAPALLY Benedict – SABETTA Gaetano]
	- (ii) dopo il titolo e prima della casa editrice, si deve indicare tra parentesi la collana (se c'è) e, dopo una virgola, il numero del volume in quella collana [(Biblioteca Teologica, 9),]
	- (iii) per i libri che si citano in traduzione deve essere aggiunto alla fine e tra parentesi il rimando alla lingua originale con rispettiva città e anno di pubblicazione, secondo questa formula: "edizione originale in lingua tedesca/ inglese, ecc.": [(edizione originale in lingua tedesca, Freiburg i. B. 1973)]
	- (iv) se si fa uso di un'edizione successiva, è bene aggiungere anche l'anno della prima  $[1973^2, 1952^1]$
	- (v) dopo il titolo o sottotitolo si mettono in tondo (non in corsivo) le indicazioni di altro tipo, quali: "Atti di congresso", "Scritti in onore di", ecc. [Atti del Convegno internazionale sul fenomeno religioso,] - esempio: CIPRIANI Roberto – MURA Gaspare (a cura di), *Il fenomeno religioso oggi. Tradizione, mutamento, negazione,* Atti del Convegno internazionale sul fenomeno religioso – Roma, settembre 2000, Urbaniana University Press, Roma 2002.
	- (vi) se il luogo di pubblicazione è una città degli USA si deve citare anche lo Stato (secondo le abbreviazioni ufficiali e in maiuscolo), qualora l'informazione sia nel frontespizio: esempi [Atlanta, GA/ Cambridge, MA/ Chicago, IL/ Chico, CA/ Collegeville, MN/ Garden City, NY/ Grand Rapids, MI/ Louisville, KY/ Minneapolis, MN/ Missoula, MT/ Nashville, TN/ Peabody, MA/ Philadelphia, PA/ Princeton, NJ/ San Francisco, CA/ Waco, TX/ Washington, DC/ Wilmington, DE]
	- (vii) nella bibliografia le indicazioni riguardanti dizionari ed enciclopedie devono essere complete: alla forma breve dello schema "B, III" devono cioè essere aggiunte: casa editrice, città, anno di pubblicazione, e curatore/i generale/i (negli esempi che seguono notare l'aggiunta di "A. Druckenmüller Verlag, Stuttgard 1964" e "(ed. it. a cura di RIVA Giuliano), Queriniana, Brescia 1968"): [LASSERRE Friedrick, «Mittelmeer», in *Der Kleine Pauly*, A. Druckenmüller Verlag, Stuttgart 1964, vol. 3, 1365-1369;] [PIEPER Josef, «Virtù», in FRIES Heinrich (a cura di), *Dizionario teologico*, vol. 3 (ed. it. a cura di RIVA Giuliano), Queriniana, Brescia 1968, 713-718.]
	- (viii) nella bibliografia non si devono *mai* indicare le pagine dei libri, mentre si devono indicare tutte le pagine, dalla prima all'ultima, di articoli, voci di dizionario e contributi in opere in collaborazione – nelle note si citano invece solo la pagina o le pagine che riguardano la discussione.
- 8. Esempio di Bibliografia:

## 1. Fonti

[Le fonti variano secondo la tipologia e l'area di ricerca]

### 2. Magistero

- CONCILIO VATICANO II, Decreto *Ad gentes* (07 dicembre 1965), in AAS 58 (1966), in 947- 990.
- CONGREGAZIONE PER LA DOTTRINA DELLA FEDE, Istruzione *Dignitas personae* (08 settembre 2008), in AAS 100 (2008), 858-887.
- FRANCESCO, Costituzione apostolica *Veritatis gaudium* (29 gennaio 2018), in AAS 110 (2018), 1-41.
- GIOVANNI PAOLO II, Lettera enciclica *Redemptoris missio* (07 dicembre 1990), in AAS 83 (1991), 249-340.
- PAOLO VI, Esortazione apostolica *Evangelii nuntiandi* (08 dicembre 1975), in AAS 68 (1976), 5-76.

### 3. Studi

- BAURA Eduardo, «Il processo di nullità del matrimonio: tra diritto, pastorale e misericordia», in *Ius Missionale* 12 (2018), 147-169.
- DEVINE George, *Gli affari hanno un'anima?*, San Paolo, Cinisello Balsamo (MI) 1999.
- FOGLIZZO Paolo, «Finanza internazionale e agire morale. Un sussidio pastorale», in *Aggiornamenti Sociali* 55 (2004), 292-302.
- GEFFRÉ Claude, *Credere e interpretare. La svolta ermeneutica della teologia*, Queriniana, Brescia 2002.
- HABERMAS Jurgen, *Teoria dell'agire comunicativo*, Il Mulino, Bologna 1986.
- HERCSIK Donath, «Il cristianesimo, una religione per tutti», *La Civiltà Cattolica* 158 (2007, III), 114-127.
- KING Ursula, *Women in the World's Religions. Past and Present*, New York, Paragon House 1987.
- LASSERRE Friedrich, «Mittelmeer», in *Der Kleine Pauly*, vol. 3, Druckenmüller, Stuttgard 1964, 1365-1369.
- MAGGIONI Bruno, «Rimanete nel mio amore», in *Parole di Vita* 49 (2004) 3, 48-55.
- MALDONADO Tomás, *Il futuro della modernità*, Feltrinelli, Milano 1987.
- ONAH Godfrey, «One nature, different cultures», in *Euntes Docete* 66 (2008) 2, 11-26.
- PIEPER Josef, «Virtù», in FRIES Heinrich (a cura di), *Dizionario teologico*, vol. 3 (ed. it. a cura di RIVA Giuliano), Queriniana, Brescia 1968, 713-718.

WIKENHAUSER Alfred – SCHMID Josef, *Introduzione al Nuovo Testamento*, Paideia, Brescia 1981.

- ZUCCARO Cataldo, «Clericalismo, ministeri, paternità», in *Urbaniana University Journal* 72 (2019) 3, 57-61.
- 4. Sitografia
- BELLAMY James, «The Mysterious Letters of the Koran: Old Abbreviations of the Basmalah», in *Journal of the American Oriental Society* 93 (1973) 3, 267-285, DOI:10.2307/599460.
- BERZANO Luigi, «Raimon Panikkar. Universo in espansione», in *Dialegesthai. Rivista telematica di filosofia* [rivista on-line], 21 (2019) [inserito il 31 dicembre 2019], https://mondodomani.org/dialegesthai/, ISSN 1128-5478.
- BURRIDGE A. Richard SACKS Jonathan (eds.), *Confronting Religious Violence. A Counternarrative*, Baylor University Press, Waco-Texas 2018, PDF e-book.
- «Dante Alighieri» in *Treccani*, <http://www.treccani.it/enciclopedia/dante-alighieri> (consultato il 25 aprile 2020).
- GEISSER Vincent, «Le chiite imaginaire», in *Revue des mondes musulmans et de la Méditerranée* 145 (2019), 145-170, [http://journals.openedition.org/remmm/12759.](http://journals.openedition.org/remmm/12759)
- MASOLO Dismas, «African Sage Philosophy», in ZALTA Edward N. (a cura di), *The Stanford Encyclopedia of Philosophy* (Spring 2016 Edition), <https://plato.stanford.edu/archives/spr2016/entries/african-sage/> (consultato il 5 gennaio 2020).
- PIERAZZO Elena, «Quale Infrastruttura per Le Edizioni Digitali? Dalla Tecnologia All'Etica», in *Textual Cultures* 12 (2019) 2, 5–17, DOI[:10.14434/textual.v12i2.27685.](https://doi.org/10.14434/textual.v12i2.27685)
- SACKS Jonathan, *Non nel nome di Dio. Confrontarsi con la violenza religiosa*, Giuntina, Firenze 2017, EPUB e-book.

## **D. PARTI DEL LAVORO SCIENTIFICO**

L'articolazione di una licenza/laurea o di una dissertazione di dottorato è organizzata seguendo il suddetto ordine:

- 1. Titolo (e sottotitolo)
- 2. Presentazione (se si ritiene necessaria)
- 3. Indice
- 4. Sigle e abbreviazioni (se utilizzate nel lavoro)
- 5. Introduzione [(precisazione del tema, stato della ricerca, metodo, articolazione generale del lavoro (con note)]
- 6. Corpo centrale: diviso in parti e/o capitoli (esposizione e valutazione critica)
- 7. Conclusione (sintesi finale critica)
- 9. Appendice (se necessaria)
- 10. Bibliografia

### 11. Sommario (se si ritiene necessario)

# **E. ABBREVIAZIONI, CITAZIONI BIBLICHE**

## 1. *Regole generali*

- (i) Occorre usare le abbreviazioni o sigle standard (come quelle sottoriportate), nel caso esistano.
- (ii) Se non esistono abbreviazioni o sigle standard, si tenga conto che una sigla formata dalle iniziali delle parole non necessita di punti.
- (iii) Se una abbreviazione contiene la prima e l'ultima lettera della parola abbreviata, non richiede il punto [cfr]; se invece contiene solo la prima o le prime lettere, richiede il punto [cf.].

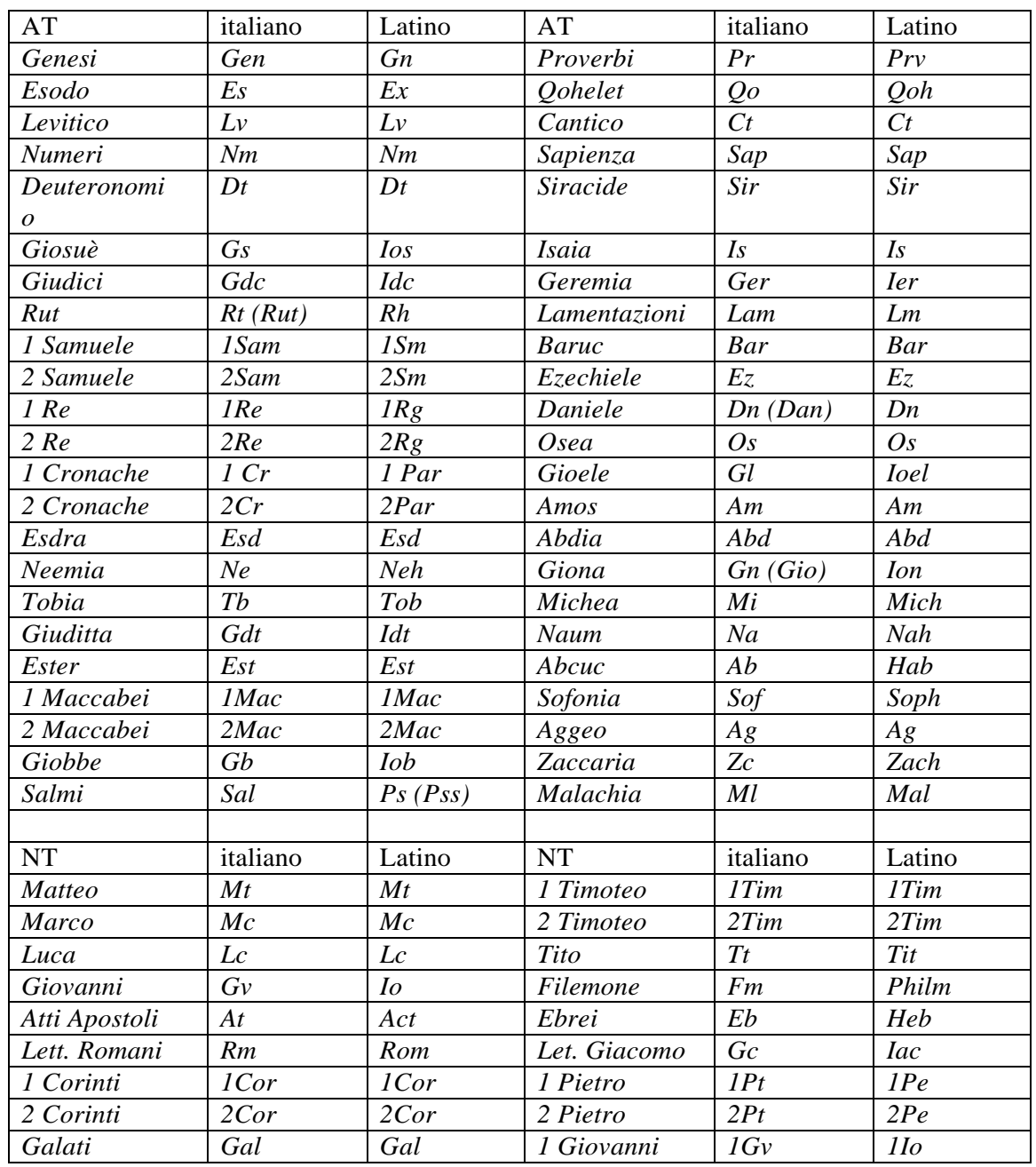

## 2. *Abbreviazioni bibliche dell'AT e del NT*

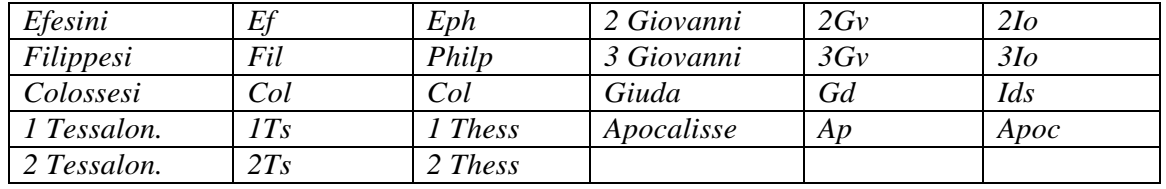

3. I testi biblici si citano senza spazi, con virgola di separazione, secondo i seguenti esempi: Gv 1,14 (un versetto), Gv 1,1-18 (tutti i vv. da 1 a 18), Gv 1,14.18 (solo i vv. 14 e 18), Gv 1,19-12,50 (dal versetto 19 del primo capitolo al versetto 50 del dodicesimo).

## 4. *Documenti del Concilio Vaticano II*

- AA Decreto *Apostolicam actuositatem* (18.10.1965), in AAS 58 (1966), 837-864.
- AG Decreto *Ad gentes* (07.12.1965), in AAS 58 (1966), 947-990.
- CD Decreto *Christus Dominus* (28.10.1965), in AAS (1966), 673-701.
- DH Dichiarazione *Dignitatis humanae* (07.12.1965), in AAS 58 (1966), 817-830.
- DV Costituzione dogmatica *Dei verbum* (18.11.1965), in AAS 58 (1966), 817-830.
- GE Dichiarazione *Gravissimum educationis* (28.10.1965), in AAS 58 (1966), 728-739.
- GS Costituzione pastorale *Gaudium et spes* (07.12.1965), in AAS 58 (1966), 1025-1115.
- IM Decreto *Inter mirifica* (04.12.1963), in AAS 56 (1964), 145-167.
- LG Costituzione dogmatica *Lumen gentium* (21.11.1964), in AAS 57 (1965), 5-64.
- NA Dichiarazione *Nostra aetate* (28.10.1965), in AAS 58 (1966), 740-744.
- OE Decreto *Orientalium ecclesiarum* (21.11.1964), in AAS 57 (1965), 76-89.
- OT Decreto *Optatam totius* (28.10.1965), in AAS 58 (1966), 713-727.
- PC Decreto *Perfectae caritatis* (28.10.1965), in AAS 58 (1966), 702-712.
- SC Costituzione liturgica *Sacrosanctum concilium* (04.12.1963), in AAS 56 (1964), 97- 113.
- UR Decreto *Unitatis redintegratio* (21.11.1964), in AAS 57 (1965), 90-104.

## 5. *Documenti della Santa Sede*

- DA Istruzione *Dialogo e annuncio* (19.05.1991), in AAS 84 (1992), 414-446.
- DM *Dialogo e missione* (04.07.1984), in AAS 76 (1984), 816-828.
- EE Lettera enciclica *Ecclesia de eucharistia* (14.04.2003), in AAS 95 (2003), 433-475.
- EN Esortazione apostolica *Evangelii nuntiandi* (08.12.1975), in AAS 68 (1976), 5-76.
- ES Lettera enciclica *Ecclesiam suam* (06.08.1964), in AAS 56 (1964), 609-659.
- PB Costituzione apostolica *Pastor bonus* (28.06.1988), in AAS 80 (1988), 841-930.
- RM Lettera enciclica *Redemptoris missio* (07.12.1990), in AAS 83 (1991), 249-340.
- RP Esortazione apostolica post-sinodale *Reconciliatio et paenitentia* (02.12.1984), in AAS 77 (1985), 185-275.
- SRS Lettera enciclica *Sollicitudo rei socialis* nel ventesimo anniversario dell'enciclica «Populorum progressio» (30.12.1987), in AAS 80 (1988), 513-586.
- VC Esortazione apostolica post-sinodale *Vita consecrata* (25.03.1995), in AAS 88 (1996), 377-486.
- 6. *Sigle importanti*
- AAS *Acta Apostolicae Sedis,* Roma 1909ss.
- ASS *Acta Sanctae Sedis,* Roma 1865-1908.

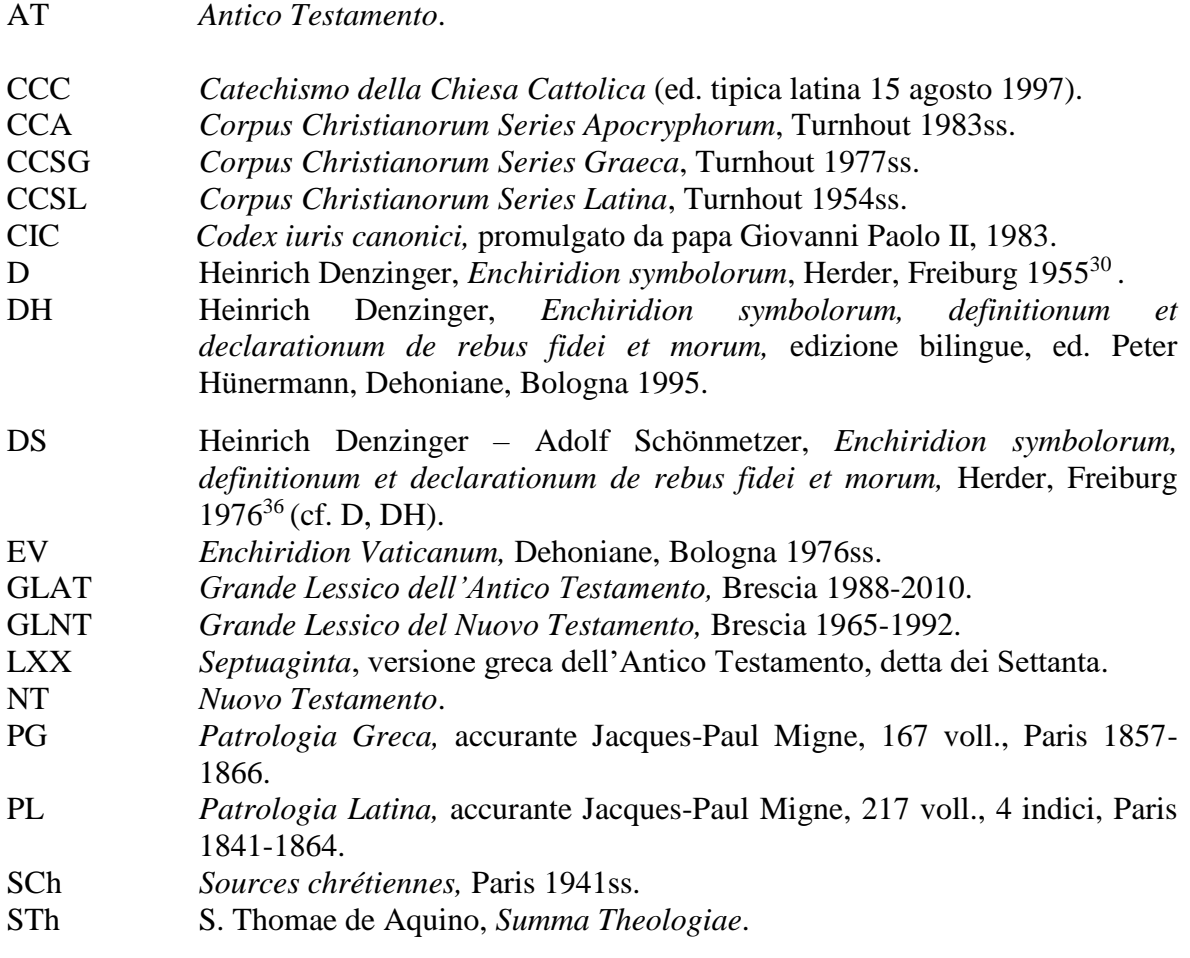

7. *Altre abbreviazioni*

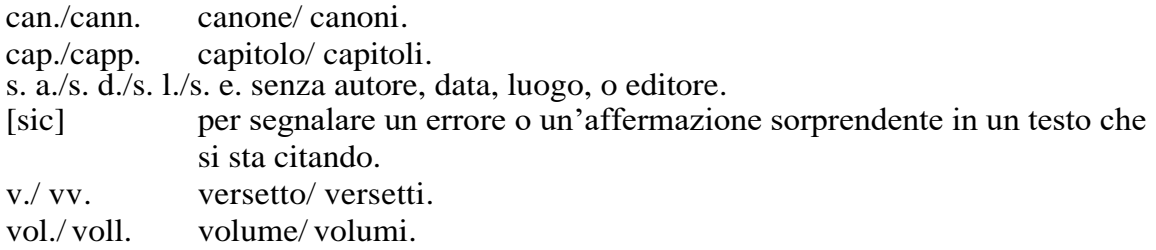

Attenzione: Nella lista delle abbreviazioni, non vanno riportate quelle conosciute generalmente, come: ad. es., can., cann., cf., cfr, ecc., ibid., i.e., p., pp., n., nn., vol., voll.